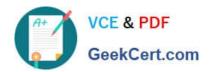

## 1Z0-1045-22<sup>Q&As</sup>

Oracle Warehouse Management Cloud 2022 Implementation Professional

### Pass Oracle 1Z0-1045-22 Exam with 100% Guarantee

Free Download Real Questions & Answers PDF and VCE file from:

https://www.geekcert.com/1z0-1045-22.html

100% Passing Guarantee 100% Money Back Assurance

Following Questions and Answers are all new published by Oracle
Official Exam Center

- Instant Download After Purchase
- 100% Money Back Guarantee
- 365 Days Free Update
- 800,000+ Satisfied Customers

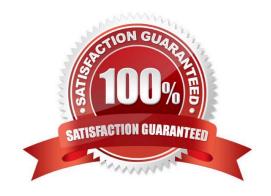

# VCE & PDF GeekCert.com

#### https://www.geekcert.com/1z0-1045-22.html

2024 Latest geekcert 1Z0-1045-22 PDF and VCE dumps Download

#### **QUESTION 1**

Your company wants to use Replenishment Wave to maintain adequate inventory levels to meet customer demand by fulfilling customer\\'s orders on time. Which Replenishment Trigger Mode needs to be set up in the Replenishment Template for the following condition? For active Location P20A100 Minimum Volume = 20 Max Volume = 100 Percentage of Max = 20% Length = 20, Width = 40, Height = 60 If location P20A100 total volume goes below 20, the location is triggered for replenishment

| Percentage of Max = 20% Length = 20, Width = 40, Height = 60 If location P20A100 total volume goes below 20, the location is triggered for replenishment |
|----------------------------------------------------------------------------------------------------|
| A. Minimum Capacity                                                                                                    |
| B. Reactive                                                                                                    |

## Correct Answer: D

D. Percentage of Max

C. Order Based

#### **QUESTION 2**

The customer wants to change the items and quantities on an existing order in the WMS Cloud. Identify the method they can use to achieve this.

- A. The customer may send a "Cancel Order" transaction via integration just before the order is shipped.
- B. The customer may send a replacement order by sending a new order and referencing the original order in the "Order Number to Replace" field prior to shipping of the original order.
- C. Once the order is Shipped Confirmed, the customer may adjust the items and quantities via their maps.
- D. The customer may change the items on the Order in the UI at any order status.
- E. The order cannot be changed and must be processes as is.

Correct Answer: B

#### **QUESTION 3**

Select three statements are true. (Choose three.)

- A. Appointments can be used (instead of IB loads) as a way of checking in Loads into the WMS Cloud for receiving.
- B. The Duration as specified cannot be exceeded by the users.
- C. Appointments cannot be used to track lead-time from the trailer\\'s check-in time to the receipt of the first LPN into the system.
- D. The matching value type and matching value must be specified when the appointment is created.

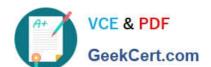

#### https://www.geekcert.com/1z0-1045-22.html

2024 Latest geekcert 1Z0-1045-22 PDF and VCE dumps Download

E. Appointments are useful for tracking time discrepancies in various metrics such as planned and actual arrival time.

Correct Answer: ADE

Reference:

https://learn.oracle.com/ords/launchpad/learn?page=inboundoverviewand context=0:44112:44122#h2 004

#### **QUESTION 4**

Your customer wants to use Advance Shipment Notification (ASN) created in WMS Cloud System for receiving without RF gun and expects ASN to be verified. What are the two steps to complete the ASN receiving and verification transaction? (Choose two.)

- A. Create a Blind IB plate number and palletize after receiving
- B. Create a Blind IB plate number and cartonize before receiving
- C. Assign a dock door to IB shipment
- D. Create an ASN from the IB license plate screen
- E. Verify the IB shipment

Correct Answer: AC

#### **QUESTION 5**

What is true about emailing a scheduled report?

- A. You cannot customize the subject of the email
- B. You can email reports in HTML format
- C. The person receiving the email must have an email registered with a username in the system
- D. You can add an additional filter for a specific scheduled report

Correct Answer: D

<u>Latest 1Z0-1045-22 Dumps</u>

1Z0-1045-22 VCE Dumps

1Z0-1045-22 Exam Questions